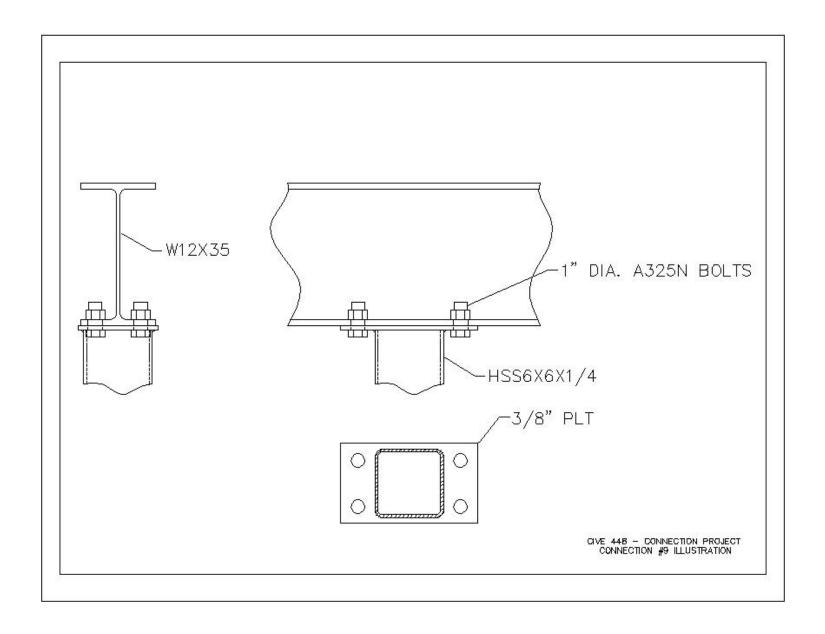

click "back" blatomon web tool bar to neturn to slides JECT DWNS TROY Sample Calculations - Connection 9

> Limit state: Shear Rupture

Rn = 0.6 Fu Any

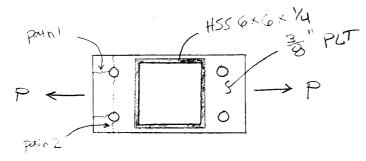

patril: 
$$A_{gv} = 2(1.5'')(.375'') = 1.125 \text{ in}^2$$
  
 $A_{nv} = 1.125 - 2(\frac{1}{2})(1.125'')(.375) = 0.703 \text{ in}^2$   
 $R_n = 0.6(58 \text{ ksi})(0.703 \text{ in}^2) = 24.5 \text{ k}$ 

$$= 0.60(36 \text{ ksi})(7'')(0.375'') = 56.7 \text{ k}$$

$$* + + = + = 0.35$$
"

\* (E70 electrodes

and: 
$$\Phi F_{Bm}A_{Bm} = v_{Dm} \left\{ \begin{array}{l} 0.75A_{ny}(0.6F_u) = 0.75(t_{Em}L_w)(0.6F_u) \\ 0.75F_uA_e = 0.75F_u(UA_n) \\ 1.0A_g(0.6F_y) \end{array} \right\}$$

$$\oint_{\text{Familian}} \int_{\text{min}} \left\{ 0.75 \left( 0.725 \right)^n \left( 6^n \left( 2 \text{ sizes} \right) \left( 0.6 \right) \left( 58 \text{ ksi} \right) \right\} = 78.3 \text{ k} \\
0.75 \left( 58 \text{ ksi} \right) \left( 1.0 \right) \left( 0.703 \text{ m²} \right) = 30.6 \text{ k} \\
1.0 \left( 7^n \right) \left( 0.375 \right)^n \left( 0.6 \right) \left( 36 \text{ ksi} \right) = 56.7$$

## click "back" button on web tool bar to netturn to slides Sample Calculations - Connection 904

> Limit State: Bot bearing strength

\* assumes deformation at the bolt have at service load is not a design consideration

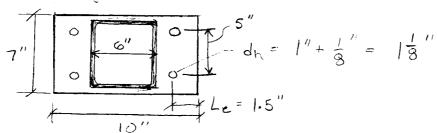

$$R_{n} \text{ per bolf} = r_{n} \left\{ \frac{1.2(1.5 - \frac{1}{2}(1.125))(\frac{3}{8})(58 \text{ ksi})}{2.4(1'')(\frac{3}{8})(58 \text{ ksi})} = 24.5 \text{ k} \right\}$$

Rn per bolt = 
$$F_{nv}A_b$$
 \* refer to Table J3.2; assumed A325 bolts =  $(48 \text{ ksi})(1'')^2 \frac{\pi}{4} = 37.7 \text{ k}$   
Rn = 0.75(37.7 k)(4 bolts) = 113 k

\* refer to Table 7-2; for 
$$d_b = 1''$$
,  $A_b = 0.785 m^2$ , A325  
 $\Phi r_n = 53.0 \text{ K}$   
 $P_t = 53.0 \text{ K} (4 6014z) = 212 \text{ K}$ 

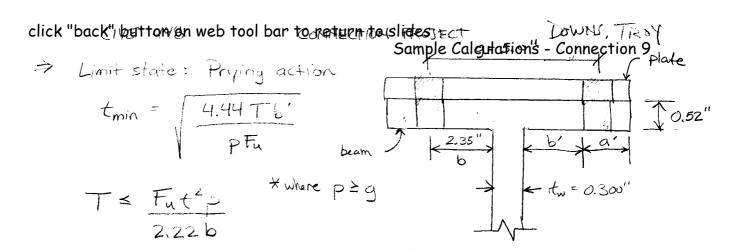

V 2T NOTE: the thickness of the flarge, to is 0.52", 2T while the plate thickness is 0.375". Also, the steel grade for the plate is lower (A36e vs A992), therefore.

the base plate thickness controls. the tributary length per pair of bolts is 4.0" perpendicular to the plane shown in the figure above. Since g = 5.0" > 4.0", the value for g controls.

$$\frac{F_u t^2 P}{2.22 b} = \frac{(58 \text{ ksi}) (5.0^{\circ})}{2.22 (2.35^{\circ})} = 7.82 \text{ k}$$